## Wprowadzenie do algorytmów – iteracja i rekurencja

#### Bloki do schematów

PRZYGOTOWAŁA MARZENA LESIŃSKA-WARDAWY

#### Funkcje rekurencyjne… Funkcje iteracyjne… Pani na poczcie ma ostemplować stertę listów.

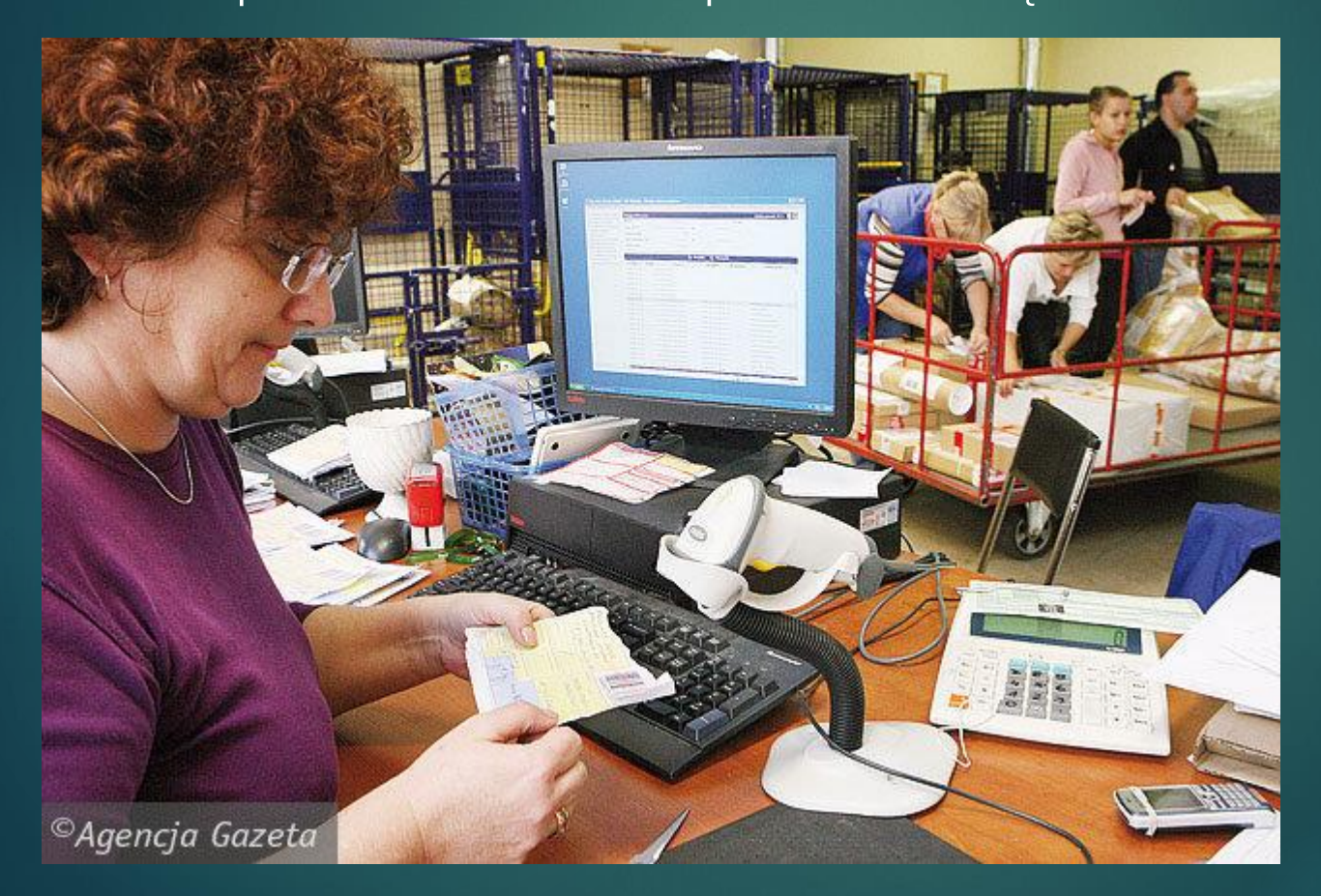

http://bi.gazeta.pl/im/4/5805/z5805164X.jpg

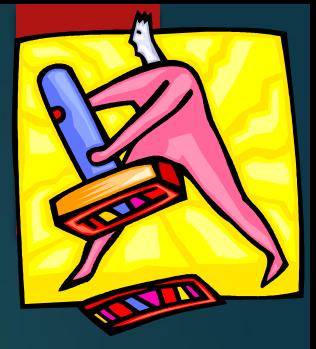

## iteracja

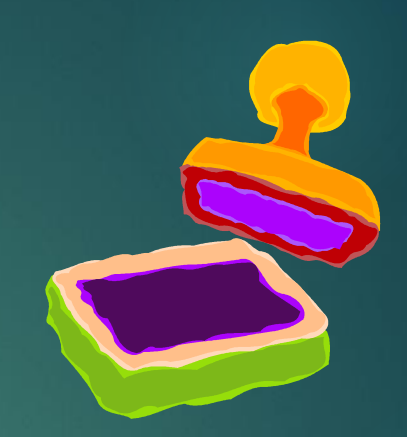

Zapis działań pani z okienka jako iteracja będzie brzmiał następująco:

- ▶ Powtórz n razy (gdzie n to liczba kopert na stercie) następującą listę czynności:
	- ❑ weź kopertę,

❑ postempluj, (pamiętaj, że jest ich już mniej.)

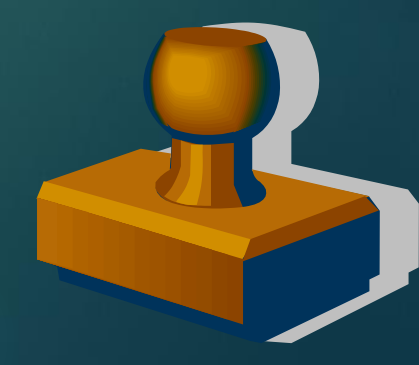

#### Rekurencja

z konstrukcją warunkową "jeżeli" =if, ale może być z "dopóki"=while

- Zapis działań pani z okienka jako rekurencja będzie brzmiał następująco:
- Procedura o nazwie **STEMPLUJ dla N kopert**
- Jeśli liczba kopert na stercie jest równa 0, koniec.
- **Deślinie:** 
	- ❑ weź pierwszą,
	- ❑ ostempluj,
	- ❑ Ustaw liczbę kopert na n-1 **STEMPLUJ dla N-1** Kopert czyli skocz na górę (i wykonaj to samo dla sterty n-1 kopert czyli sterty kopert mniejszej o jeden).

Rekurencja odwołuje się do **samej siebie**.

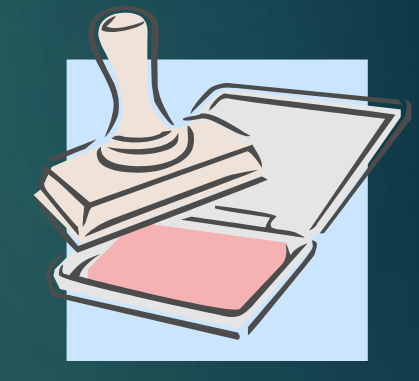

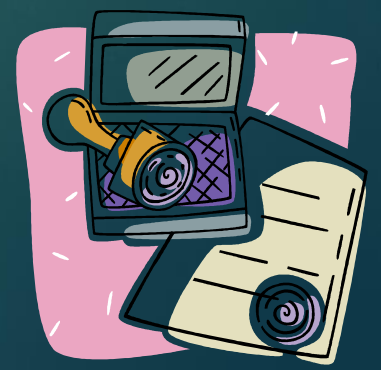

**Ciąg Fibonacciego** 1, 1, 2, 3, 5, 8, 13, 21… Suma dwóch ostatnich liczb (przedostatniej i ostatniej) to kolejny element ciągu.  $1+1=2$  $1+2=3$ 2+3=5 3+5=8 5+8=13

Silnia:  $n!=n*(n-1)!$ 

#### czyli 4!=4\*3!

Czyli  $\overline{4!}$  = 1 \*2 \* 3 \* 4

#### Przeczytaj wiadomości z podręcznika –

**Spójrz na stronę 87 – w tabeli są liczby – silnie.**

**Zapoznaj się z informacjami na temat schematów blokowych. Przed ich użyciem należy zwerbalizować problem – podać listę kroków.**

# Schemat blokowy

**Schemat blokowy pozwala dostrzec istotne etapy algorytmu i logiczne zależności między nimi.**

**Zależnie od przedstawianego algorytmu stosowane są różne zestawy figur geometrycznych zwanych blokami, których kształty reprezentują umownie rodzaje elementów składowych.**

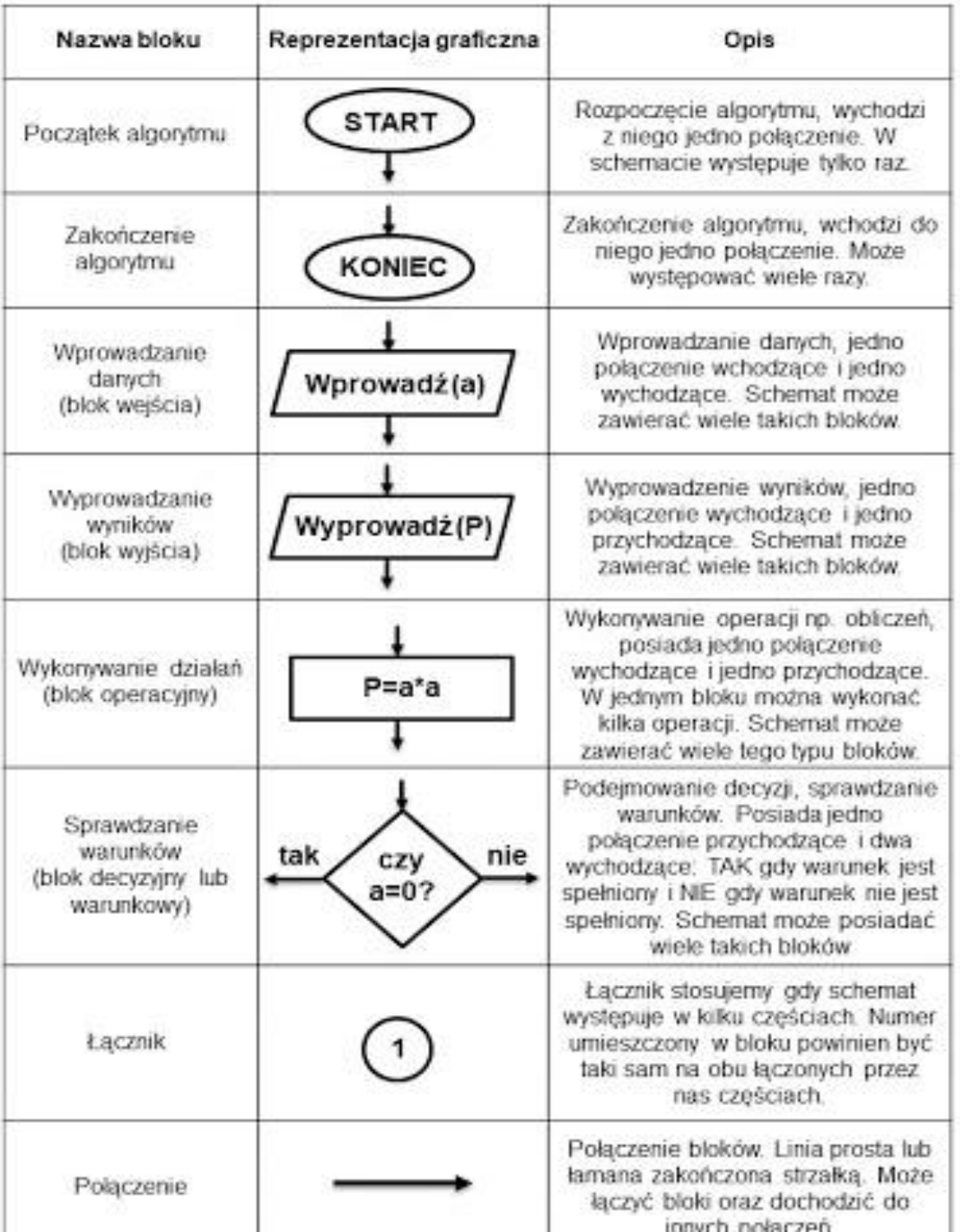

# **Rysunki<br>(elementy<br>budowy)**

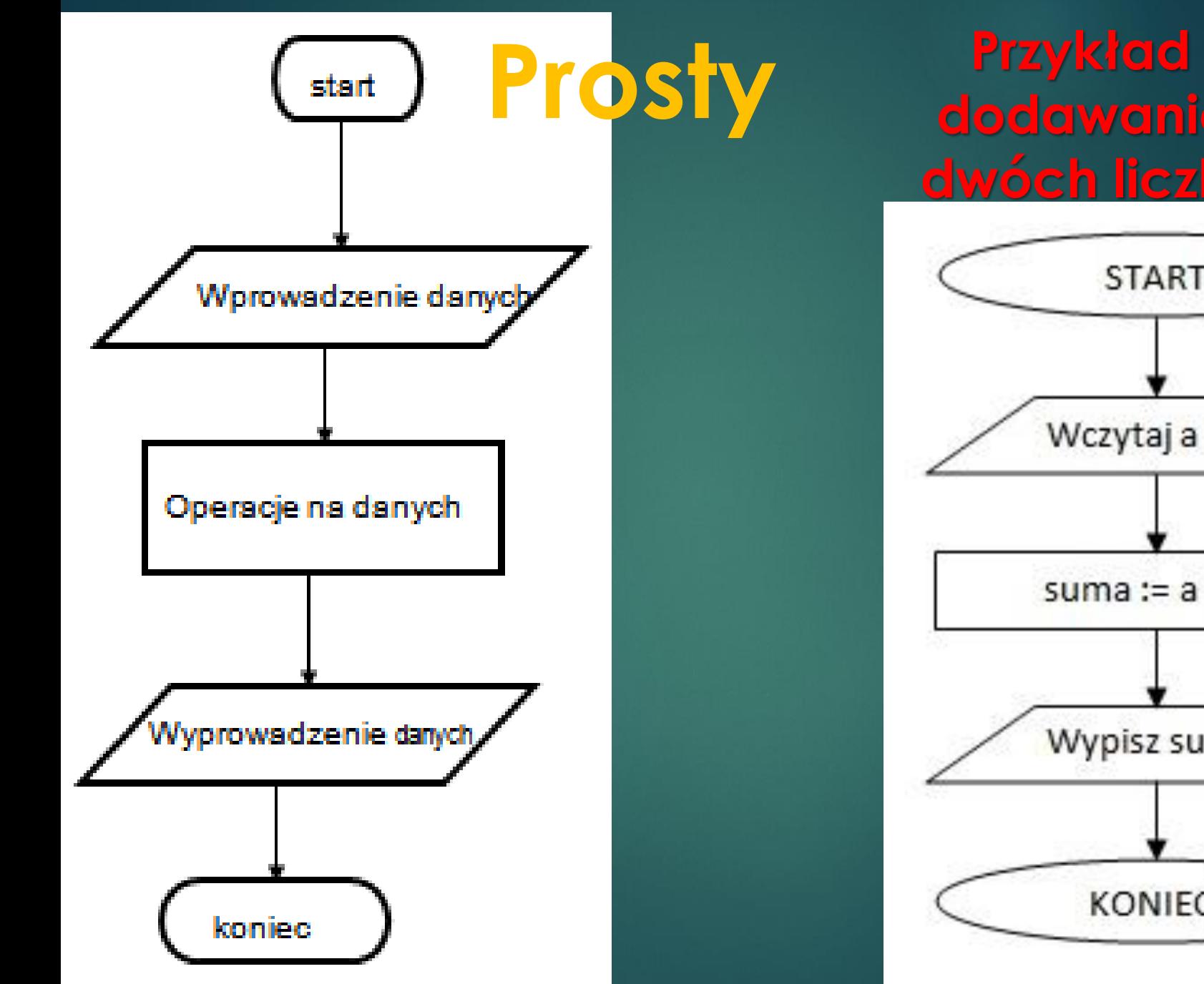

#### **dodawanie dwóch liczb**

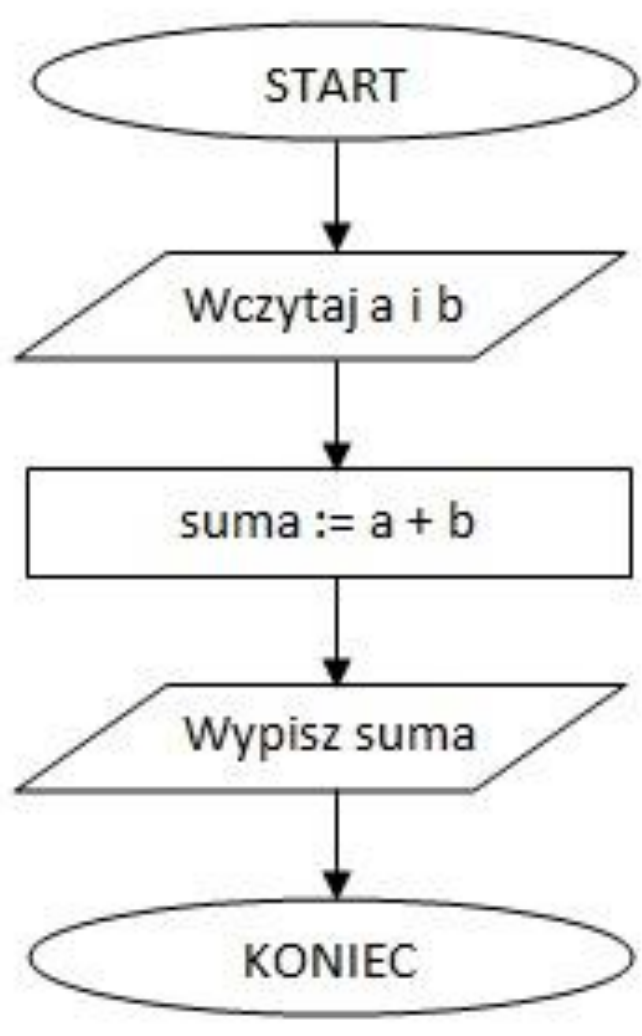

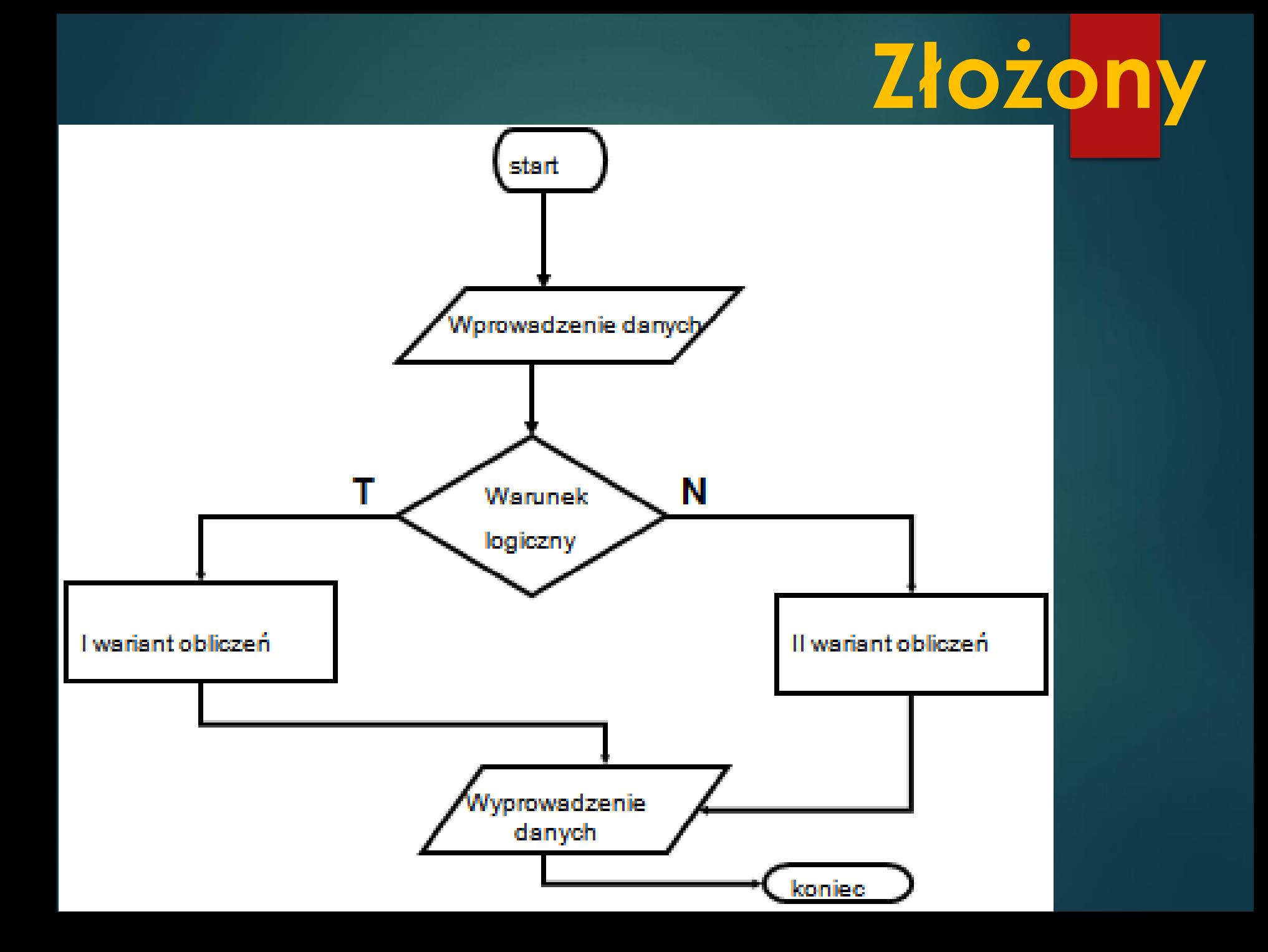

#### **Zapamiętaj bloki – ich kształt i zastosowanie.**

**Porównaj z rysunkiem na stronie 68**